Veillez à toujours maintenir à jour la liste de vos données d'accès numériques. Si vous changez un mot de passe, n'oubliez pas de reporter cette modification. Attention: mises par écrit, les données d'accès peuvent tomber dans les mains de tiers qui risquent de les utiliser d'une façon non conforme à vos intérêts. Pour une sécurité maximale, recourez à un gestionnaire de mots de passe.

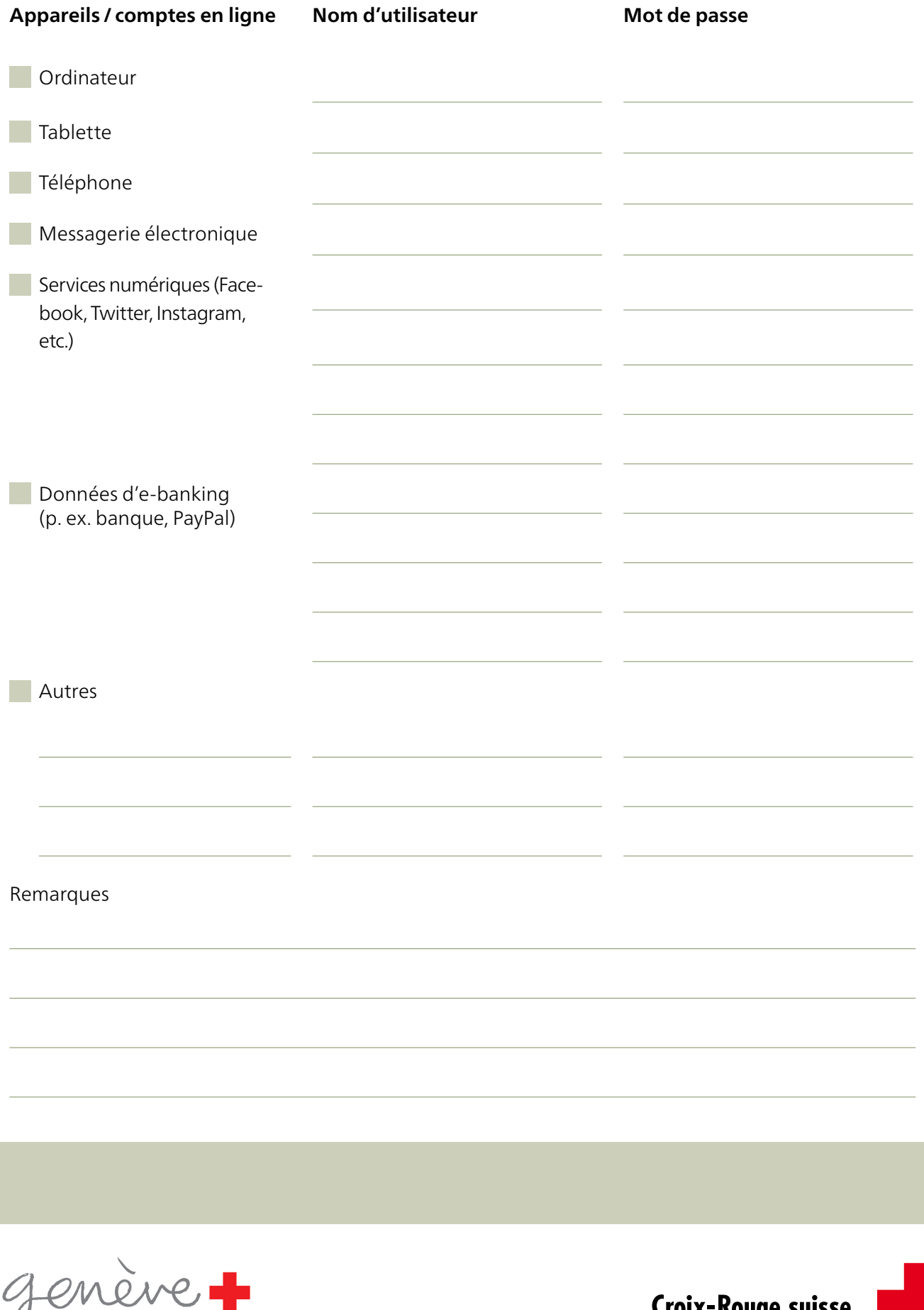

Croix-Rouge genevoise

Rouge suiss

Dressez une liste de vos principaux documents avec mention de l'endroit où ils sont conservés ainsi que de vos fichiers numériques et de leurs données d'accès. Vous soulagez ainsi d'un fardeau vos proches et la ou les personne-s chargée-s d'exécuter le mandat pour cause d'inaptitude.

Sous Remarques, précisez si vous avez donné une procuration sur vos comptes bancaires ou si vous disposez d'un coffre. Il peut également être utile de lister les personnes à qui vous avez confié les clés de vos biens immobiliers (aide ménagère, voisin-e, fiduciaire, etc.).

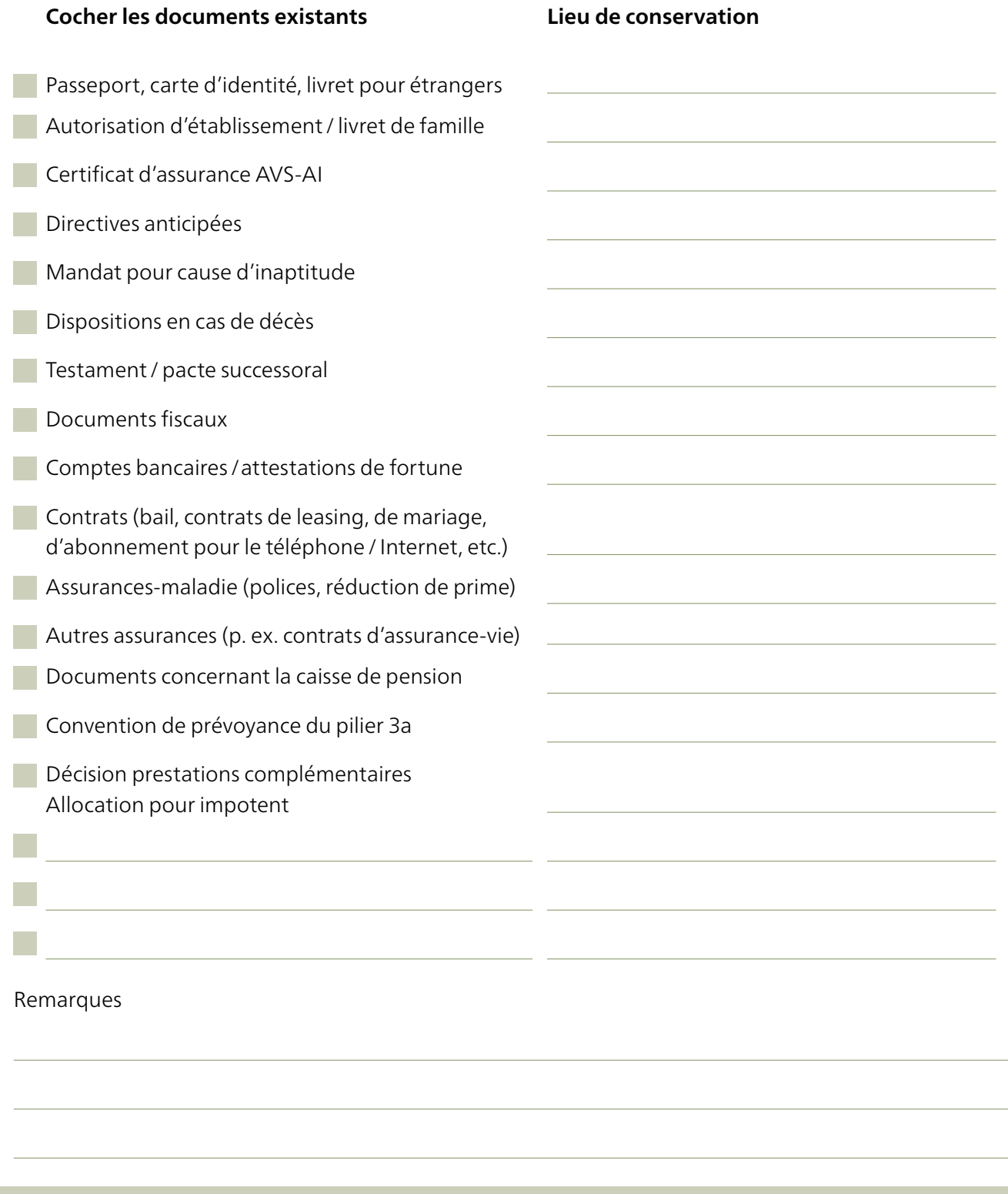

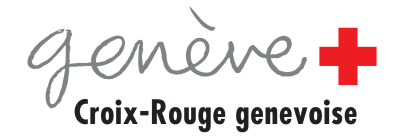

**Croix-Rouge suisse**